## **Kurzentwurf / Unterrichtsskizze**

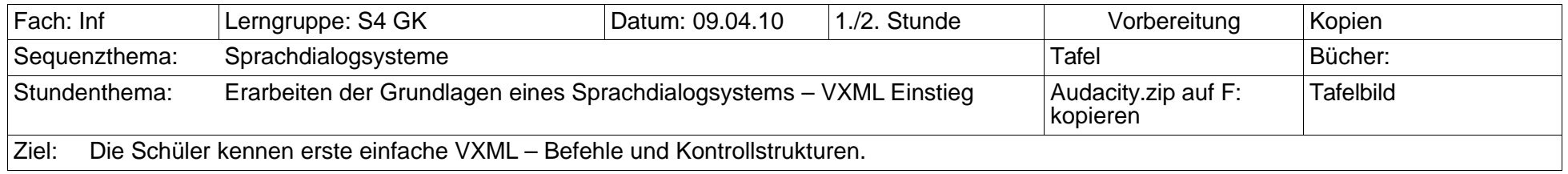

## **Verlaufsplanung**

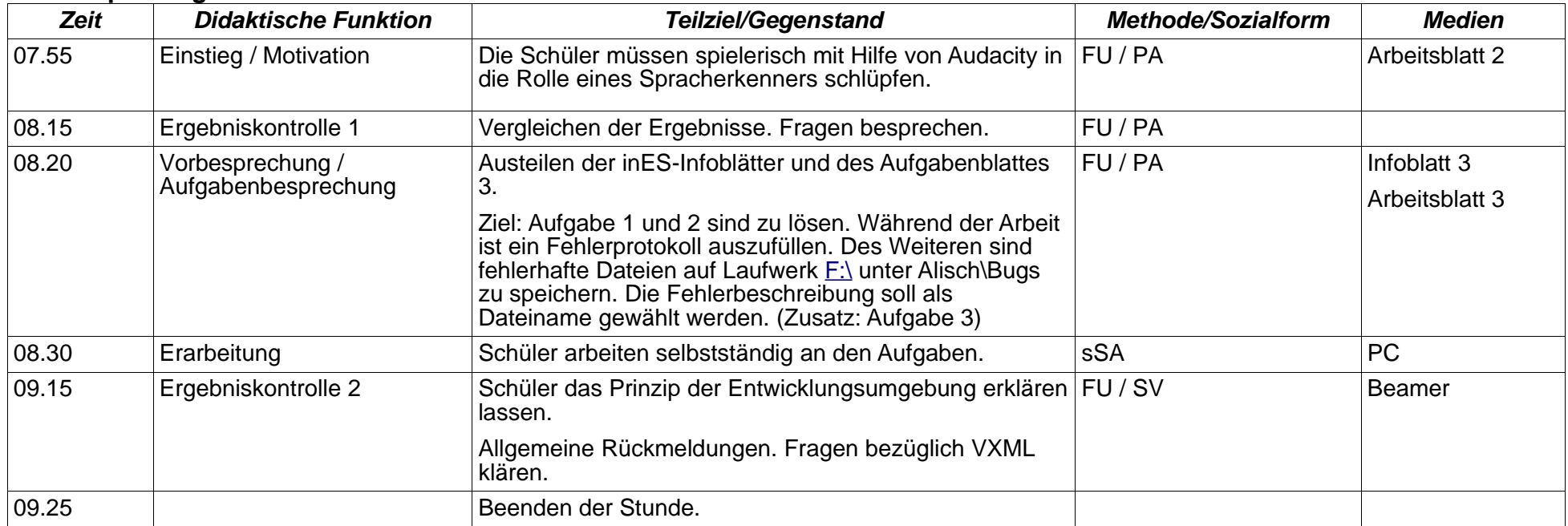